## **TP 3 : fonctions de plusieurs variables**

> restart;

## **1 Questions de régularité**  $[ > f1 := (x, y) - \max(x, y) : f2 := (x, y) - \min(\text{abs}(x), \text{abs}(y)) :$  $> plot3d(f1(x,y),x=-1..1,y=-1..1);$  $0.5<sup>5</sup>$ 1

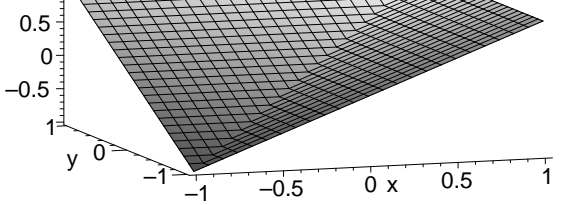

Evidemment à l'impression ,ça ne va pas donner grand chose. Par contre, "à la souris", on peut déplacer la courbe

 $>$  plot3d(f2(x,y), x=-1..1, y=-1..1);

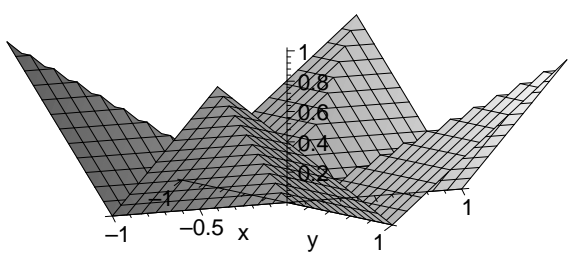

[> f3:=(x,y)->if x=0 and y=0 then 0 else  $x^4*y/(x^6+y^4)$  fi: > plot3d(f3(x,y),x=-1..1,y=-1..1,numpoints=1000);

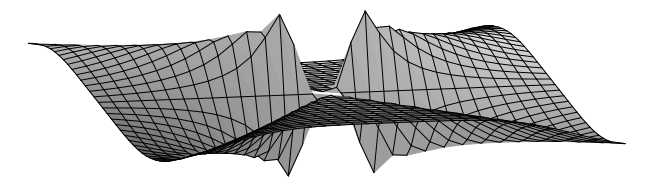

> plot3d(f3(x,y),x=0..1,y=0..1,numpoints=1000);

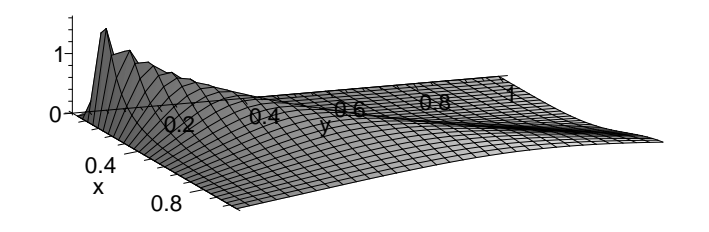

 $> f3((rho * cos(theta))^(1/3)$ ,(rho\*sin(theta))^(1/2));  $(\rho \cos(\theta))^{(4/3)} \sqrt{\rho \sin(\theta)}$  $\rho^2 \cos(\theta)^2 + \rho^2 \sin(\theta)^2$ > simplify(%);

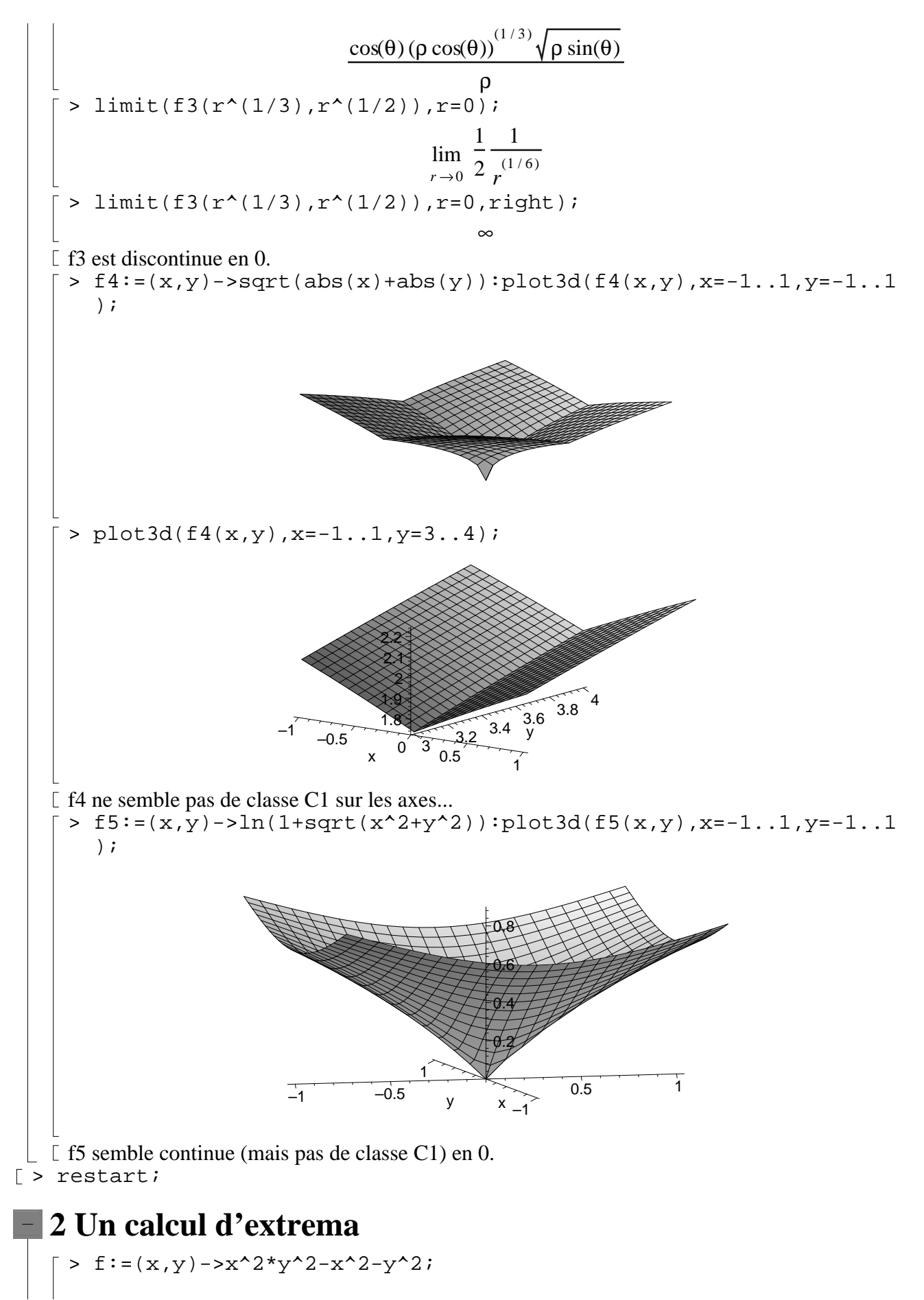

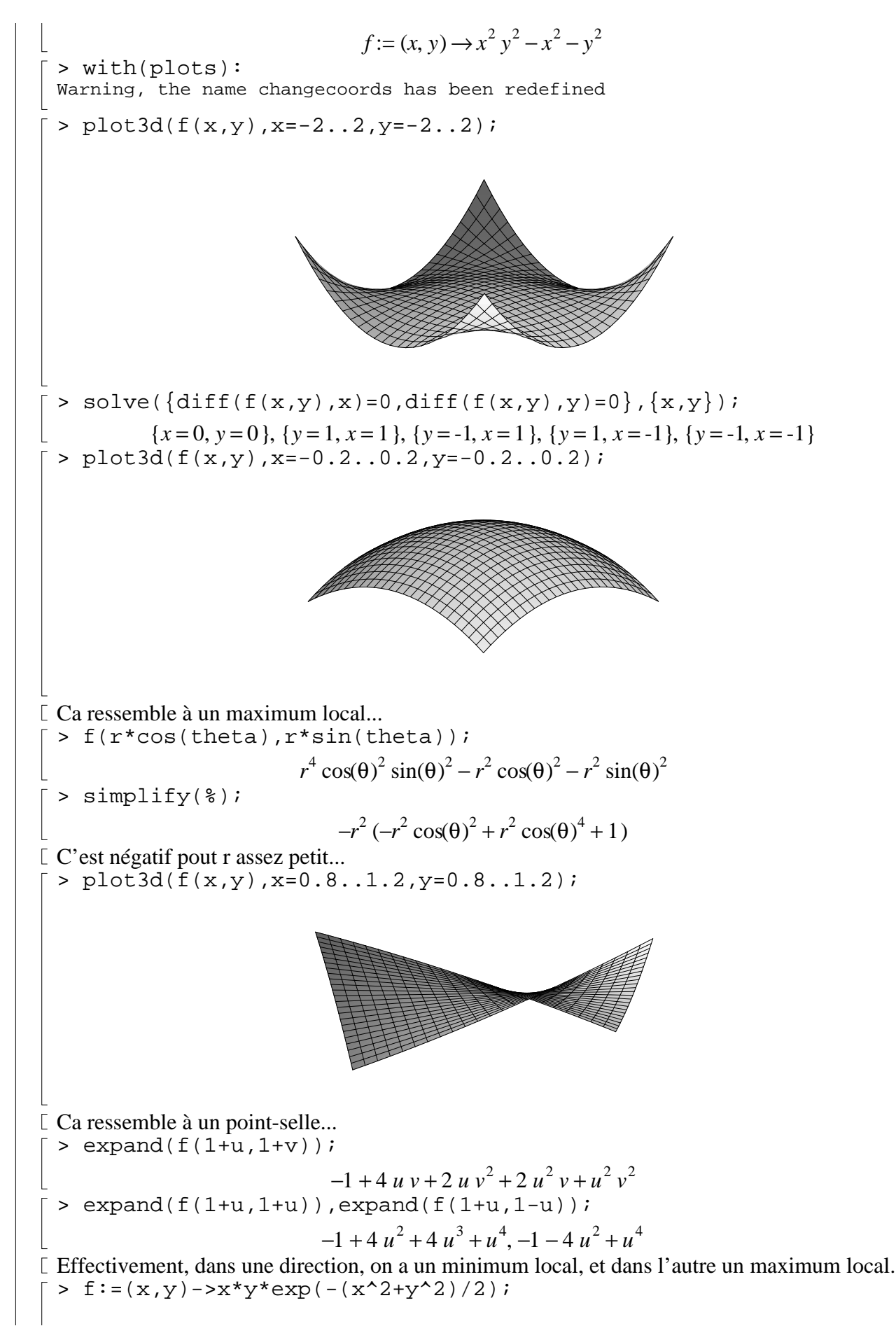

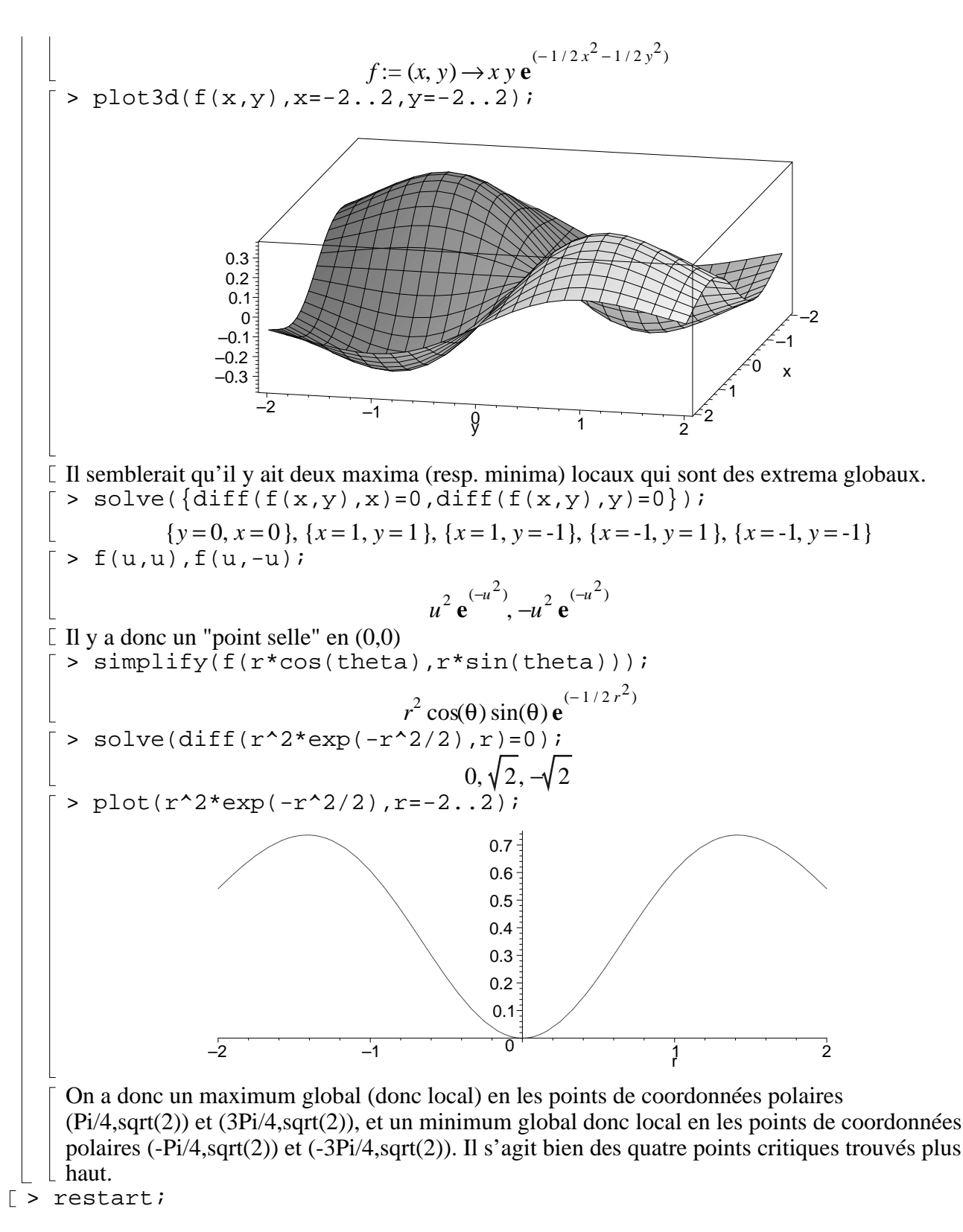

## **3 Une circulation**

> with(linalg): Warning, the protected names norm and trace have been redefined and unprotected

> A:=[a/3,a/3,a/3];n:=vector([1,1,1])/sqrt(3);f1:=vector([1,-1,  $0]$ )/sqrt(2);f2:=crossprod(n,f1);R:=a\*sqrt(2/3);

$$
A := \left[\frac{1}{3}a, \frac{1}{3}a, \frac{1}{3}a\right]
$$
\n
$$
n := \frac{1}{3}[1, 1, 11\sqrt{3}]
$$
\n
$$
f1 := \frac{1}{2}[1, -1, 01\sqrt{2}]
$$
\n
$$
f2 := \left[\frac{1}{6}\sqrt{3}\sqrt{2}, \frac{1}{6}\sqrt{3}\sqrt{2}, -\frac{1}{3}\sqrt{3}\sqrt{2}\right]
$$
\n
$$
R := \frac{1}{3}a\sqrt{6}
$$
\n
$$
\Rightarrow M := \text{theta} \rightarrow \text{evalm}(A + R^*(\cos(\theta))f1 + \sin(\theta) \land f2))
$$
\n
$$
M := \theta \rightarrow \text{evalm}(A + R(\cos(\theta))f1 + \sin(\theta) \land f2))
$$
\n
$$
\Rightarrow M(\text{theta})
$$
\n
$$
\left[\frac{1}{3}a + \frac{1}{3}a\sqrt{6}\left(\frac{1}{2}\cos(\theta)\sqrt{2} + \frac{1}{6}\sin(\theta)\sqrt{3}\sqrt{2}\right)\right]
$$
\n
$$
\Rightarrow \frac{1}{3}a + \frac{1}{3}a\sqrt{6}\left(-\frac{1}{2}\cos(\theta)\sqrt{2} + \frac{1}{6}\sin(\theta)\sqrt{3}\sqrt{2}\right)\right] \Rightarrow a - \frac{1}{9}a\sqrt{6}\sin(\theta)\sqrt{3}\sqrt{2}\right]
$$
\n
$$
\Rightarrow x := \text{theta} \Rightarrow M(\text{theta})[1] : x(\text{theta}) \Rightarrow y := \text{theta} \Rightarrow M(\text{theta})[2] : y(\text{theta})
$$
\n
$$
iz := \text{theta} \Rightarrow M(\text{theta})[3] : z(\text{theta})
$$
\n
$$
iz := \text{theta} \Rightarrow M(\text{theta})[3] : z(\text{theta})
$$
\n
$$
\frac{1}{3}a + \frac{1}{3}a\sqrt{6}\left(\frac{1}{2}\cos(\theta)\sqrt{2} + \frac{1}{6}\sin(\theta)\sqrt{3}\sqrt{2}\right)
$$
\n
$$
\frac{1}{3}a + \frac{1}{3}a\sqrt{6}\left(-\frac{1}{2}\cos(\theta)\sqrt{2} + \frac{1}{6}\sin(\theta)\sqrt{3}\sqrt{2}\right)
$$
\n
$$
\frac{1}{3}a - \frac{
$$

Ce calcul peut également ^etre fait en deux lignes à l'aide de la ''formule de Stokes''.